# Info publishing to GOCDB for Vac and Vcycle

**Andrew McNab** University of Manchester GridPP, LHCb

### Vac vs Vcycle recap

- Two GridPP systems aimed at running VMs/Containers
- Vac autonomous hypervisors
	- Each VM factory machine creates VMs (or Docker containers) in response to observed demand for each type of "logical machine"
- Vcycle manages OpenStack, EC2, Google Cloud etc
	- VMs created via Cloud API in response to observed demand for each type of VM
	- Same VM definitions as Vac
- VMs are self-contained black boxes defined by experiments
	- $\cdot$  Know how to pull in jobs to run from experiment HQ

Info to GOCDB - Andrew.McNab@cern.ch - InfoSys TF, Apr 2018

### Previous talks at InfoSys TF

- "Publishing Vcycle and Vac state in GLUE2/ JSON/HTTPS" 12 Nov 2015
	- Using GLUE2 JSON schema, with file put on a web server with a pointer from GOCDB

- $\cdot$  Then the TF "weather" changed ...
- "Vac capacity publishing to GOCDB" 2 Feb 2017
	- Proof of concept using new GOCDB write API to put info into GOCBD itself
	- Using GLUE2 inspired property names

## GOCDB write API

- Since last year GOCDB has provided an API for writing information programmatically
- $\cdot$  Sites can specify X.509 DNs able to write
- Only allows creating/updating property extensions to services and to endpoints of services
	- $\cdot$  Can't currently add endpoints programmatically but this is coming too
- $\cdot$  Services are things like CEs
	- Or Vac/Vcycle "spaces", like an OpenStack project
- $\cdot$  Endpoints could be things like queues
	- Or Vac/Vcycle machinetypes (a type of VM defined by one experiment)

Info to GOCDB - Andrew.McNab@cern.ch - InfoSys TF, Apr 2018

# Vac/Vcycle implementation

- Vac  $3.0$  (uk.ac.gridpp.vac) and Vcycle 1.0 (uk.ac.gridpp.vcycle) can now publish to GOCDB automatically, based on their own knowledge
	- GLUE2 inspired names, with capacity and VO information
	- Only service extension properties are created for now
- Vcycle can just ask OpenStack for capacity
- $\cdot$  Vac VM factories do a "census" of their neighbours every hour using the VacQuery UDP protocol
	- $\cdot$  This builds up a record of what capacity that Vac Space (~CE) has, in terms of processors, HS06 etc
	- $\cdot$  You can add a static file to represent machines that are down which you want to be included (more work, but also more control that way)

#### GOCDB capacity publishing

 $\blacksquare$ 

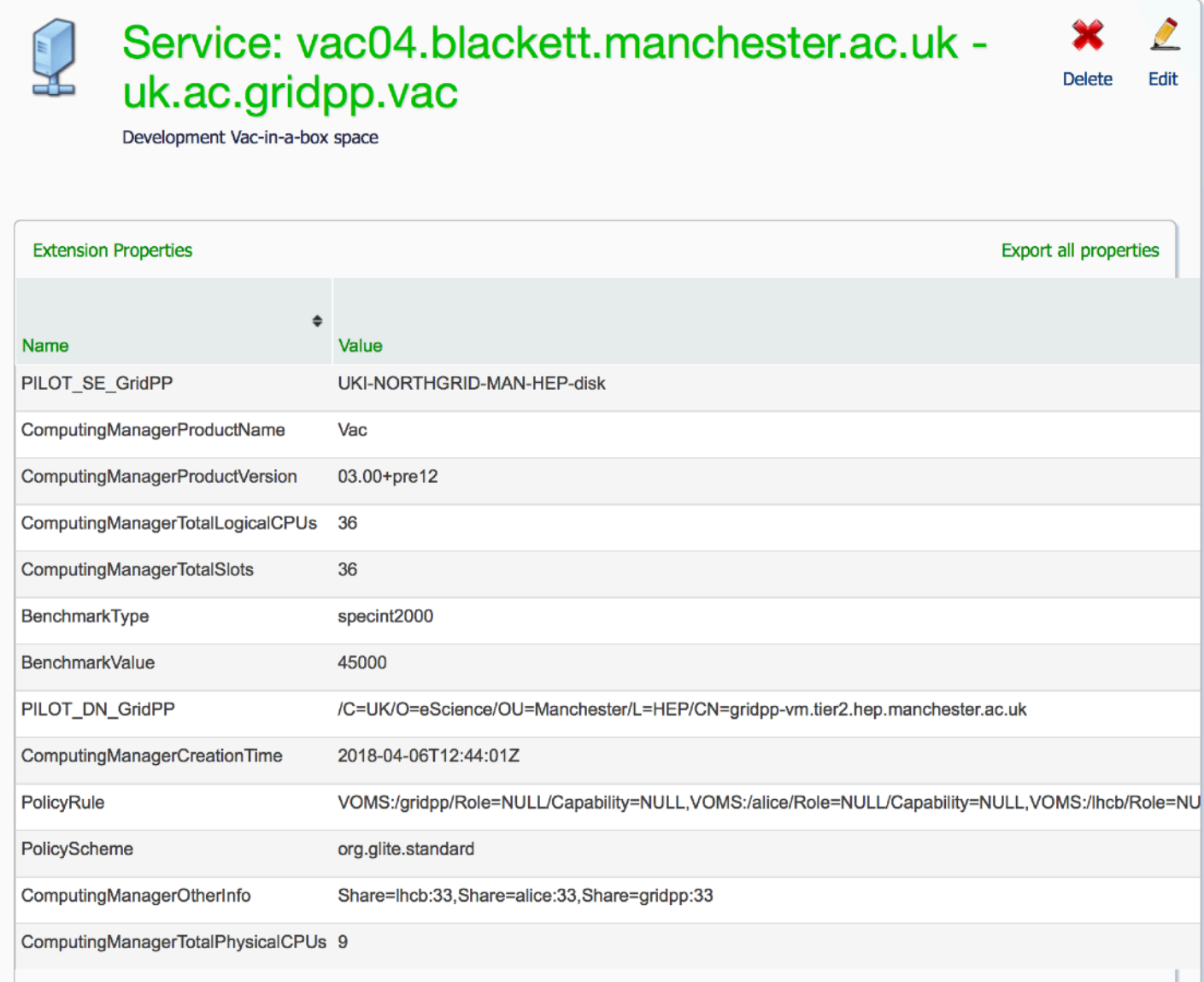

#### Info to GOCDB - Andrew.McNab@cern.ch - InfoSys TF, Apr 2018

#### Next steps

- $\cdot$  We still need to get this information consumed downstream (via CRIC?) so it goes into REBUS
- $\cdot$  Since the VOs are also listed, this information could also be used by VOs to discover where they can run
	- What's published is enough for LHCb
- Or do we go back to publishing JSON with a pointer from GOCDB?